# **DOB NOW: Build - Mechanical Systems Scope of Work Step-By-Step Guide**

Complete the following steps to complete the **Scope of Work** tab:

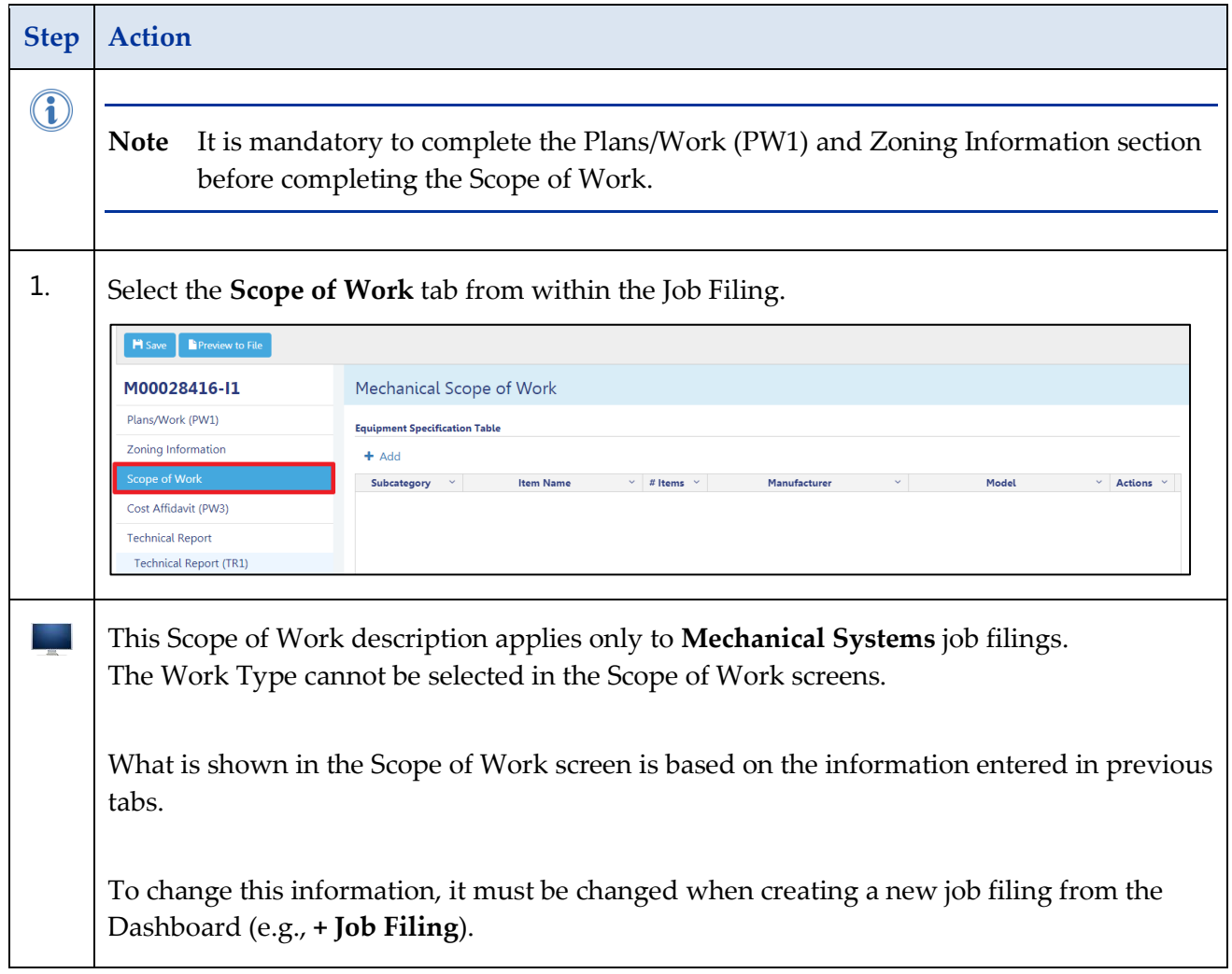

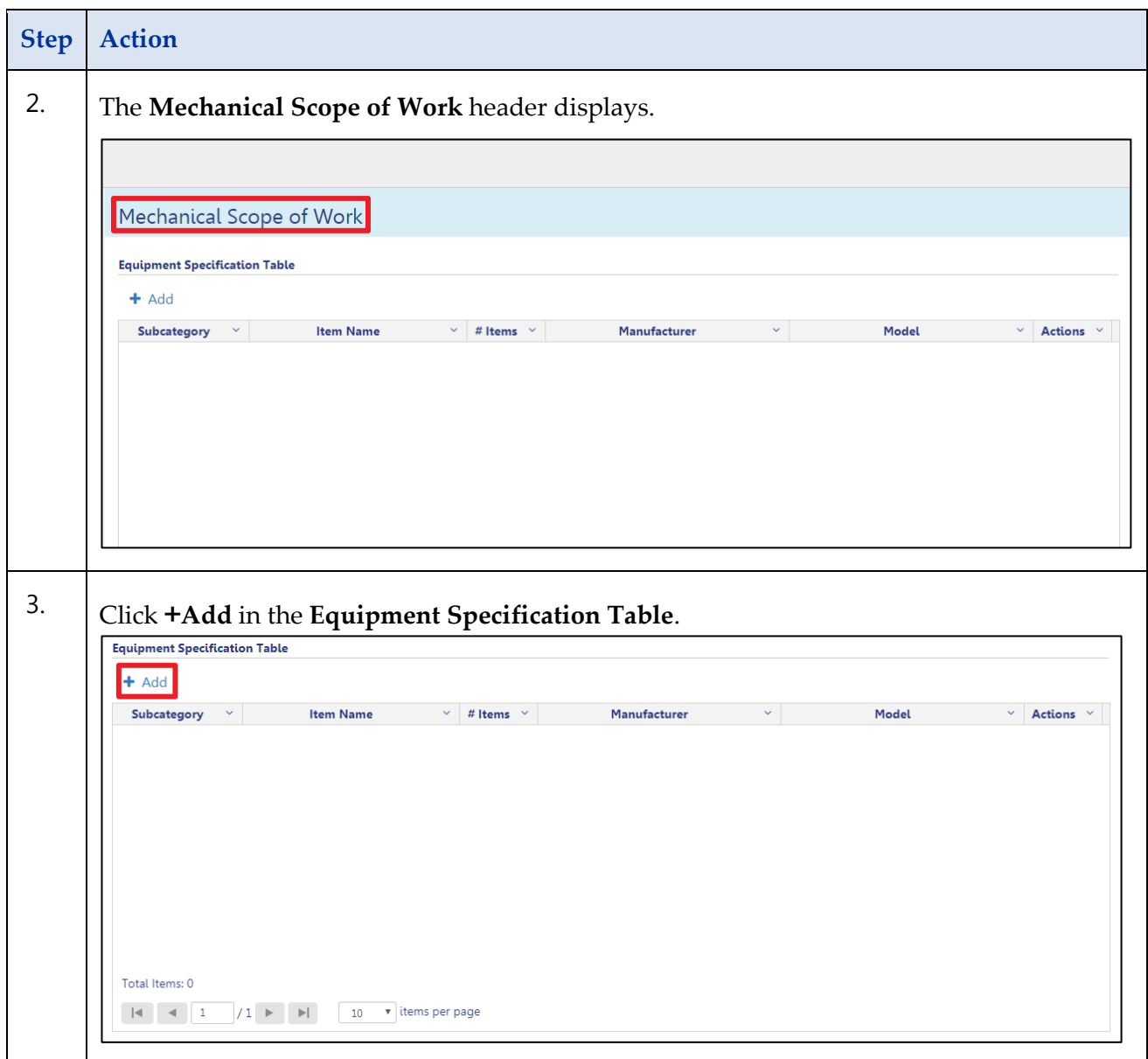

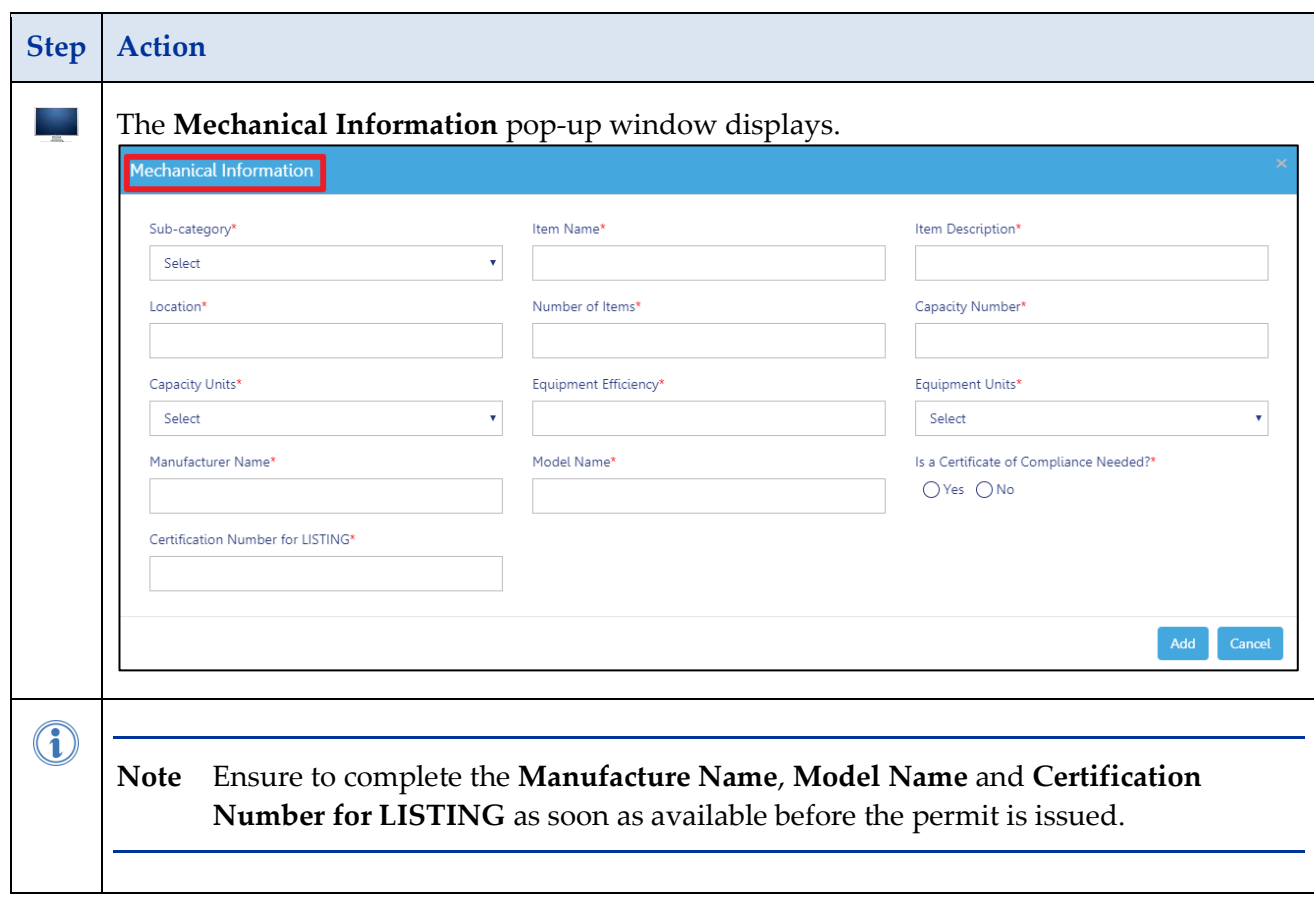

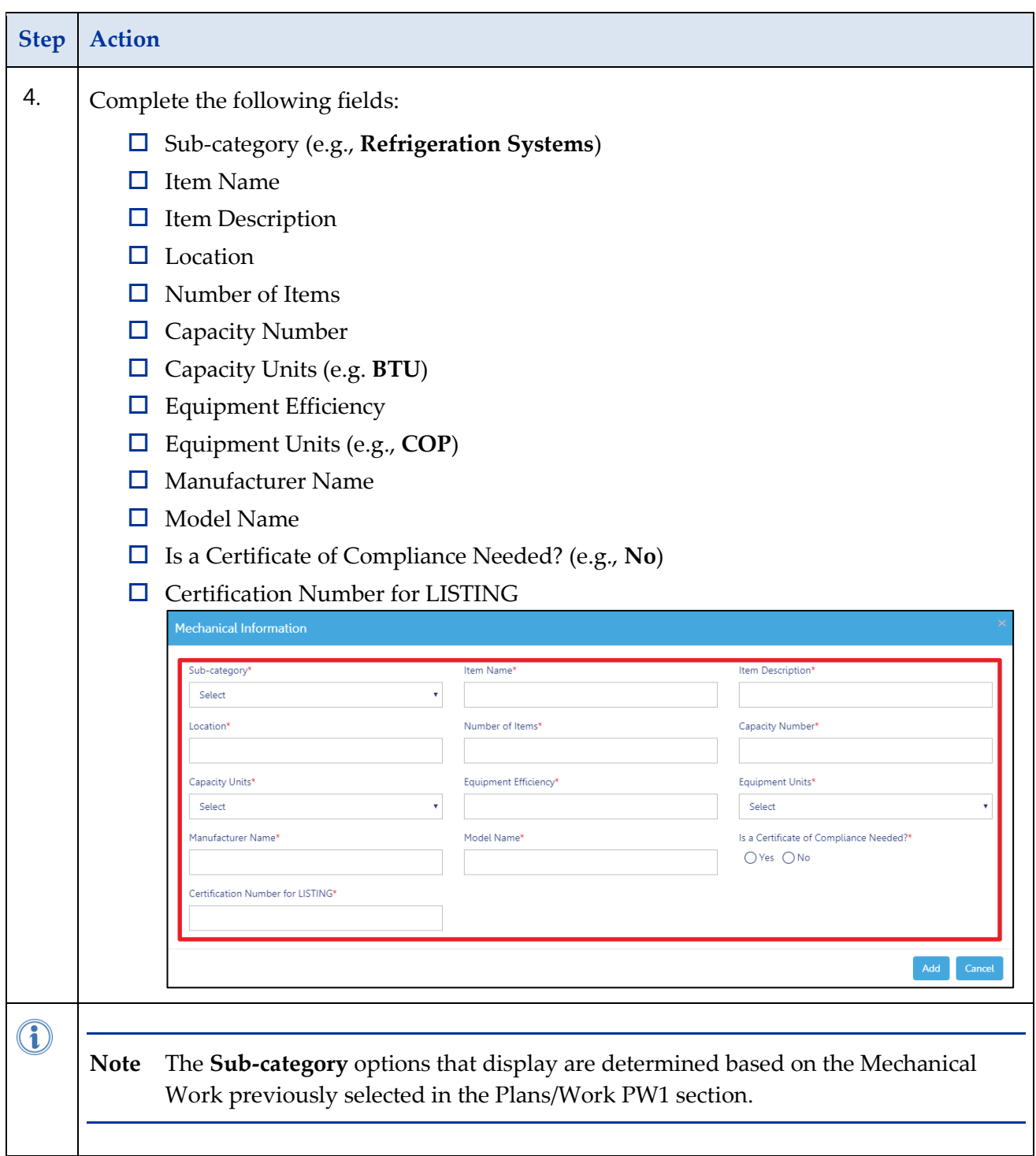

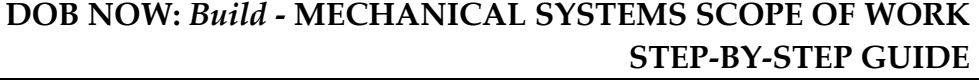

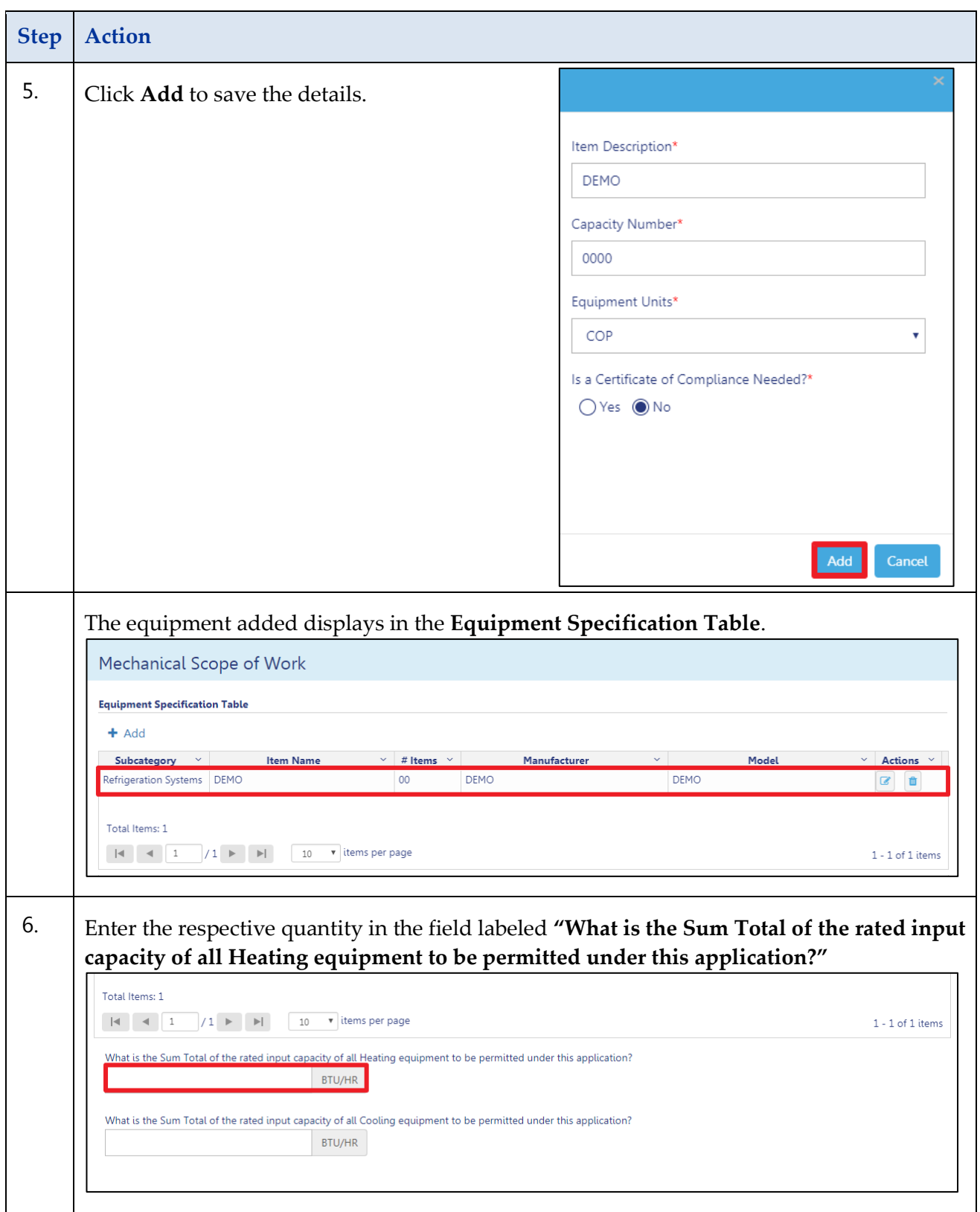

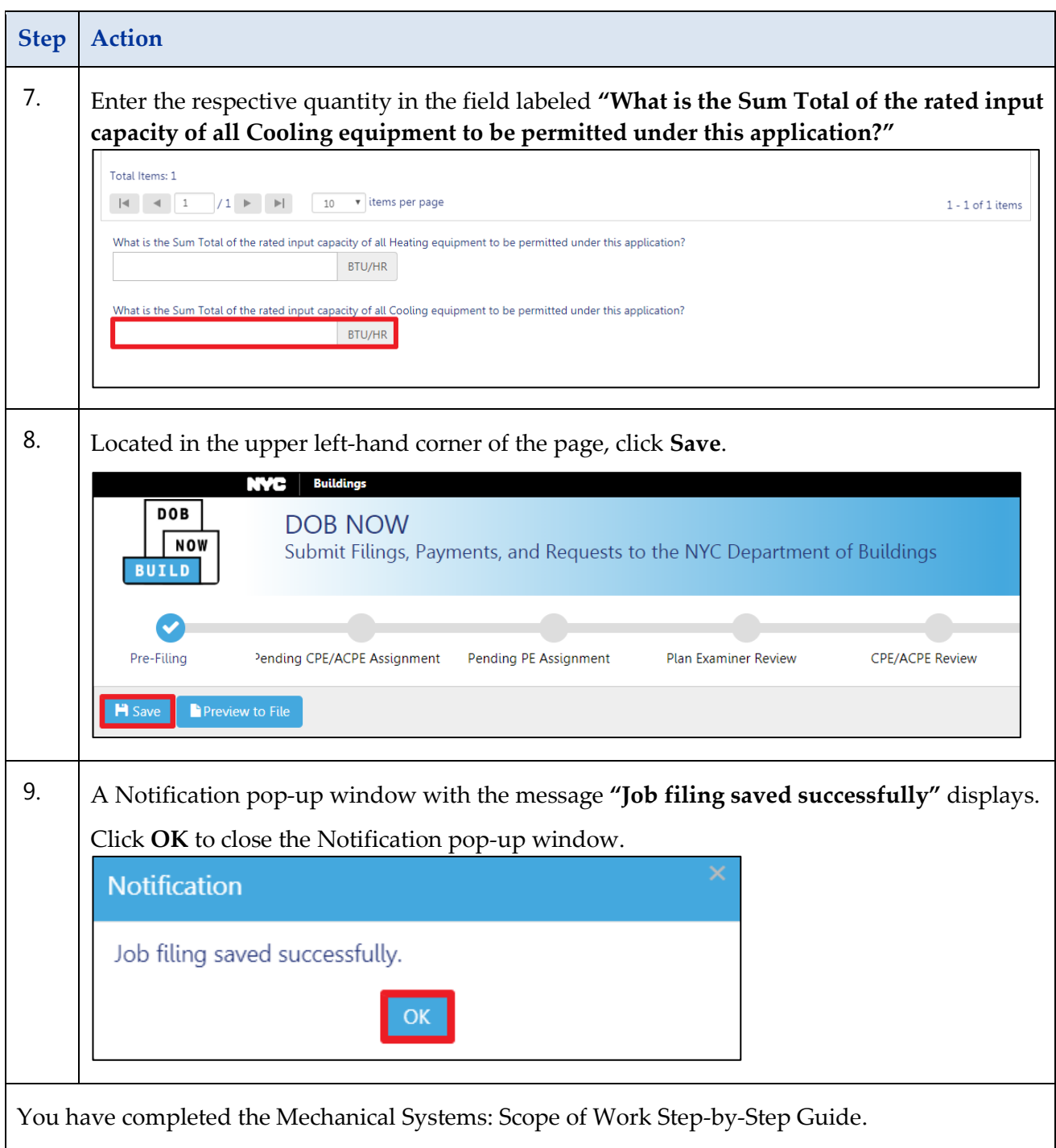